# **mlabtex Documentation**

*Release 0.2.1.dev0*

**Sebastian Mueller**

**Feb 01, 2020**

## CONTENTS

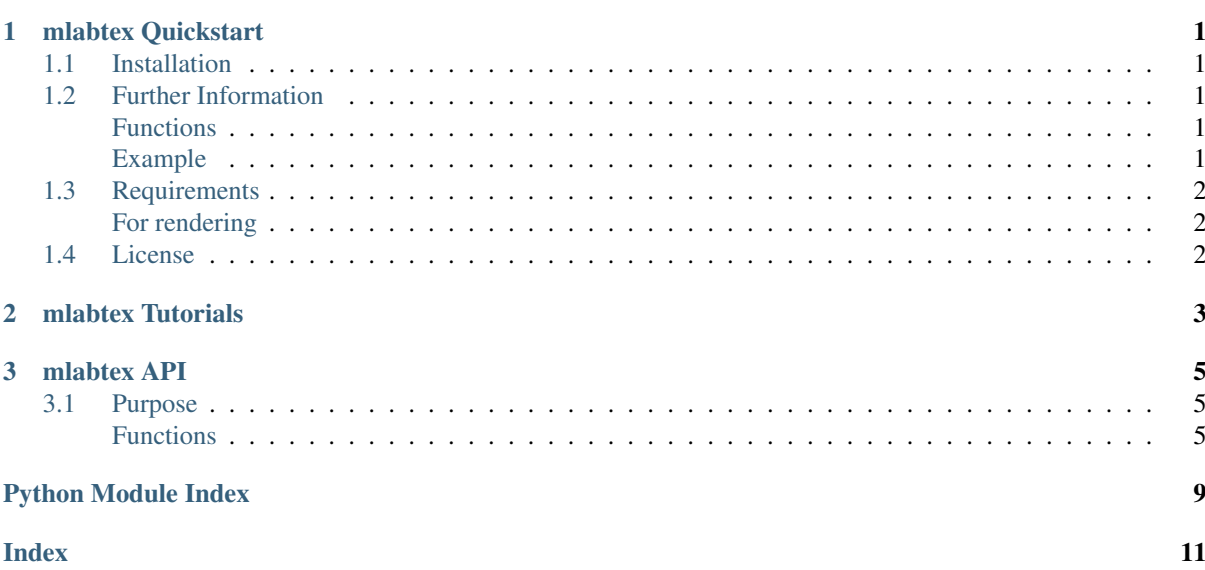

<u> 1980 - Johann Barbara, martxa a</u>

# <span id="page-4-0"></span>CHAPTER 1

## MLABTEX QUICKSTART

mlabtex provides a renderer for latex code in mayavi.

### <span id="page-4-1"></span>**1.1 Installation**

The package can be installed via [pip.](https://pypi.org/project/mlabtex/) On Windows you can install [WinPython](https://winpython.github.io/) to get Python and pip running.

pip install mlabtex

### <span id="page-4-2"></span>**1.2 Further Information**

You can find the documention [here](https://mlabtex.readthedocs.io)

### <span id="page-4-3"></span>**Functions**

The following functions are provided:

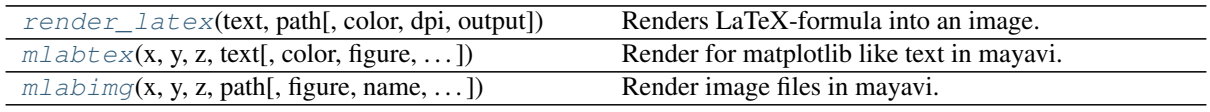

#### <span id="page-4-4"></span>**Example**

You can use it like the mlab.surf routine:

```
from mayavi import mlab
from mlabtex import mlabtex
text = (r'Sebastian M\"uller, '
    + r'$f(x)=\displaystyle\sum_{n=0}^\infty '
    + r' f^{(n)}(x_0)\cdot\cdot\cdot\cdot(x-x_0)^n]^{n!}\)
tex = mlabtex(
    0., 0., 0.,
```
(continues on next page)

(continued from previous page)

۰

```
text,
    color=(0., 0., 0.),
    orientation=(30., 0., 0.),
    dpi=1200,
)
mlab.axes()
mlab.show()
```

$$
\sum_{\substack{1.56 \ 2 \text{ mod } n}} \text{Sebastian Müller, } f(x) = \sum_{n=0}^{\infty} f^{(n)}(x_0) \cdot \frac{(x - x_0)^n}{n!} \cdot \frac{(x - x_0)^n}{n!}
$$

## <span id="page-5-0"></span>**1.3 Requirements**

- NumPy  $> = 1.14.5$
- Mayavi  $>= 4.5.0$

### <span id="page-5-1"></span>**For rendering**

- [matplotlib](https://matplotlib.org/)
- [sympy](https://www.sympy.org/)

## <span id="page-5-2"></span>**1.4 License**

[MIT](https://github.com/MuellerSeb/mlabtex/blob/master/LICENSE) © 2019

## <span id="page-6-0"></span>CHAPTER 2

## MLABTEX TUTORIALS

In the following you will find several Tutorials on how to use mlabtex to explore its whole beauty and power.

Simple example:

```
from mayavi import mlab
from mlabtex import mlabtex
text = (
   r'Sebastian M\"uller, '
    + r'$f(x)=\displaystyle\sum_{n=0}^\infty '
    + r'f^{(n)}(x_0)\cdot\frac{(x-x_0)^n}{n!}$'
\lambdatex = mlabtex(
   0., 0., 0.,text,
   color=(0., 0., 0., 0.orientation=(30., 0., 0.),
    dpi=1200,
)
mlab.axes()
mlab.show()
```
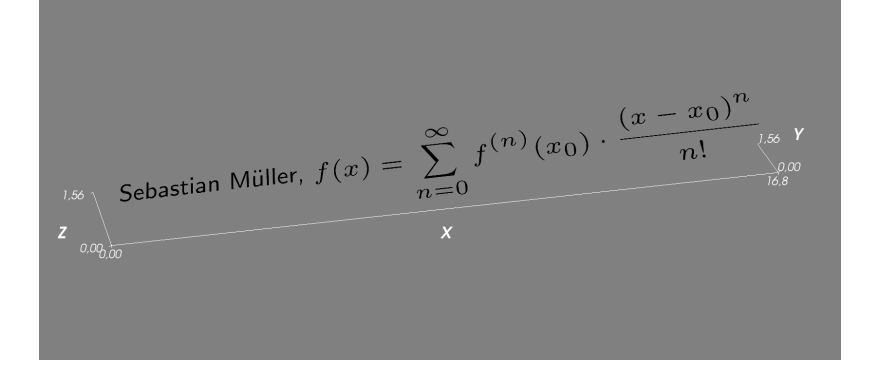

## <span id="page-8-4"></span><span id="page-8-0"></span>CHAPTER 3

### MLABTEX API

### <span id="page-8-1"></span>**3.1 Purpose**

mlabtex provides a renderer for latex code in mayavi.

#### <span id="page-8-2"></span>**Functions**

The following functions are provided:

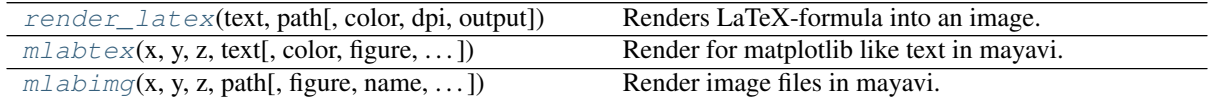

<span id="page-8-3"></span>—

**mlabtex**(*x*, *y*, *z*, *text*, *color=(0*, *0*, *0)*, *figure=None*, *name=None*, *opacity=1.0*, *orientation=(0.0*, *0.0*, *0.0)*, *scale=1.0*, *dpi=1200*)

Render for matplotlib like text in mayavi. Analogous to mlab.text3d.

#### Parameters

- $\mathbf{x}$  (*[float](https://docs.python.org/3.6/library/functions.html#float)*) x position of the text.
- $\mathbf{y}$  (*[float](https://docs.python.org/3.6/library/functions.html#float)*) y position of the text.
- $\mathbf{z}$  (*[float](https://docs.python.org/3.6/library/functions.html#float)*) *z* position of the text.
- **text** (string) The text is positionned in 3D, in figure coordinnates.
- **color** ([tuple,](https://docs.python.org/3.6/library/stdtypes.html#tuple) optional) color of the text given as rgb tuple. Default: (0, 0, 0)
- **figure** (Scene, optional) Must be a Scene or None.
- **name** (string, optional) the name of the vtk object created.
- **opacity** ([float,](https://docs.python.org/3.6/library/functions.html#float) optional) The overall opacity of the vtk object. Must be a float. Default: 1.0
- **orientation** ([tuple,](https://docs.python.org/3.6/library/stdtypes.html#tuple) optional) the angles giving the orientation of the text. If the text is oriented to the camera, these angles are referenced to the axis of the camera. If not, these angles are referenced to the z axis. Must be an array with shape (3,).
- <span id="page-9-2"></span>• **scale** (*[float,](https://docs.python.org/3.6/library/functions.html#float) optional*) – The scale of the text, in figure units. It is rescaled by the size of the letter "I".
- **dpi** ([int,](https://docs.python.org/3.6/library/functions.html#int) optional) Used dpi. Default: 1200

Returns surf – Mayavi Surf class with the rendered text as texture.

Return type Surf

#### **Notes**

If you get the following error:

RuntimeError: libpng signaled error

Try to set the dpi higher. (1200 recomended)

If big symbols like  $\int$ nt or  $\sum$ m don't show up properly, try setting a

\displaystyle

infront of them.

<span id="page-9-0"></span>**render** latex (*text*, *path*, *color*= $(0, 0, 0)$ ,  $dpi=600$ , *output='png'*) Renders LaTeX-formula into an image.

#### **Parameters**

- **text** (string) String containing the latex-code.
- **path** (string) Path to the file to be saved.
- **color** ([tuple,](https://docs.python.org/3.6/library/stdtypes.html#tuple) optional) color of the text given as rgb tuple. Default: (0,  $0, 0)$
- **dpi** ([int,](https://docs.python.org/3.6/library/functions.html#int) optional) Used dpi. Default: 1200
- **output** (string, optional) Output format. Default: "png"

#### Notes

If you get the following error:

```
RuntimeError: libpng signaled error
```
Try to set the dpi higher. (1200 recomended)

If big symbols like  $\int$  or  $\sum$  m don't show up properly, try setting a

\displaystyle

infront of them.

It will try to render it with sympy first. If that fails it will use matplotlib.

<span id="page-9-1"></span>**mlabimg**(*x*, *y*, *z*, *path*, *figure=None*, *name=None*, *opacity=1.0*, *orientation=(0.0*, *0.0*, *0.0)*, *scale=1.0*, *typ=None*, *ref\_y\_extent=None*)

Render image files in mayavi. Analogous to mlab.text3d.

#### **Parameters**

- $\mathbf{x}$  (*[float](https://docs.python.org/3.6/library/functions.html#float)*) x position of the text.
- $\mathbf{y}$  (*[float](https://docs.python.org/3.6/library/functions.html#float)*) y position of the text.
- $\mathbf{z}$  (*[float](https://docs.python.org/3.6/library/functions.html#float)*) *z* position of the text.
- $path(sstring)$  Path to the image file.
- **color** ([tuple,](https://docs.python.org/3.6/library/stdtypes.html#tuple) optional) color of the text given as rgb tuple. Default:  $(0, 0)$  $0, 0)$
- **figure** (Scene, optional) Must be a Scene or None.
- **name** (string, optional) the name of the vtk object created.
- **opacity** ([float,](https://docs.python.org/3.6/library/functions.html#float) optional) The overall opacity of the vtk object. Must be a float. Default: 1.0
- **orientation** ([tuple,](https://docs.python.org/3.6/library/stdtypes.html#tuple) optional) the angles giving the orientation of the text. If the text is oriented to the camera, these angles are referenced to the axis of the camera. If not, these angles are referenced to the z axis. Must be an array with shape (3,).
- **scale** (*float*, *optional*) The vetical scale of the image, in figure units.
- **typ** (string, optional) Here you can specify the image type. Supported: 'bmp', 'jpg', 'jpeg', 'png', 'pnm', 'dcm', 'tiff', 'ximg', 'dem', 'mha', 'mhd', 'mnc'. If set to None, the file type is determined by its extension. Default: None.
- **ref\_y\_extent** ([int,](https://docs.python.org/3.6/library/functions.html#int) optional) Reference vertical extent of the image to scale to. If set to None, the image extent itself is used. Default: None

Returns surf – Mayavi Surf class with the rendered image as texture.

Return type Surf

## PYTHON MODULE INDEX

<span id="page-12-0"></span>m

mlabtex, [5](#page-8-0)

## INDEX

## <span id="page-14-0"></span>M

mlabimg() (*in module mlabtex*), [6](#page-9-2) mlabtex (*module*), [5](#page-8-4) mlabtex() (*in module mlabtex*), [5](#page-8-4)

## R

render\_latex() (*in module mlabtex*), [6](#page-9-2)